# **Data Structures: Arrays and Structs**

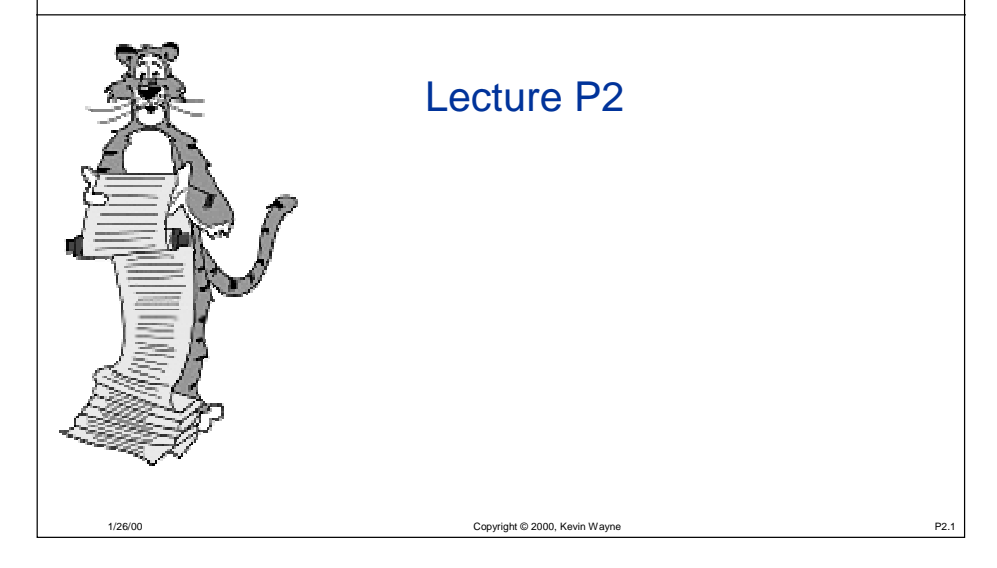

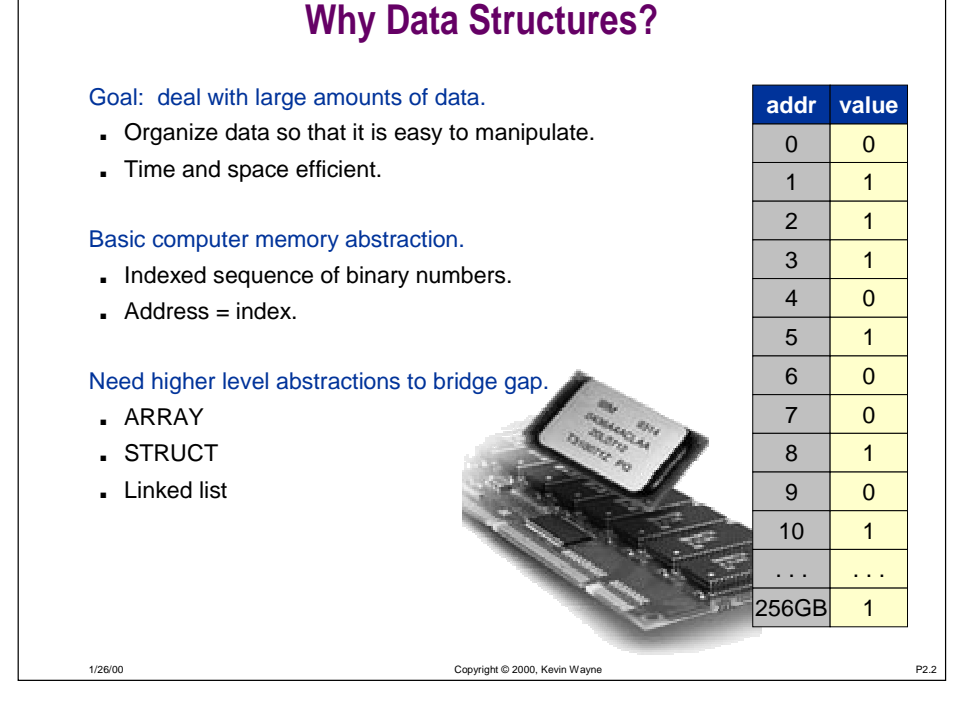

## **Data Types and Data Structure**

## Data type

- Set of possible values for variables.
- Operations on those values.
- Ex: int, float, double, char.

### Data structure

- Collection of related values.
- Mechanism for organizing data.
- Examples.
	- built-in to language: array, struct
	- linked: linked list, binary tree
	- compound: array of structs, list of trees

## Read Sedgewick 3.1.

## **Arrays**

## Fundamental data structure.

1/26/00

- HOMOGENEOUS collection of values (all same type).
	- vector, matrix, string of characters, spreadsheet, . . . .
- Store values SEQUENTIALLY in memory.
- Associate INDEX with each value.
- Dependencise and efficient mechanism for dealing with large collections of data values.

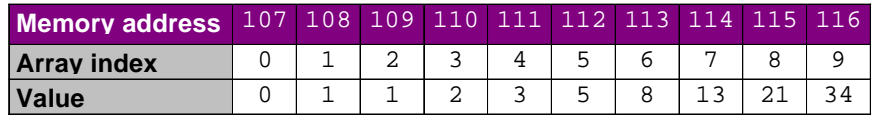

## **Arrays**

Fundamental data structure.

- HOMOGENEOUS collection of values (all same type). – vector, matrix, string of characters, spreadsheet, . . . .
- Store values SEQUENTIALLY in memory.
- Associate INDEX with each value.
- Dependencise and efficient mechanism for dealing with large collections of data values.

## Built-in to C.

- $\blacksquare$  To access i<sup>th</sup> element of array named grades, use grades [i]
- Caveats:
	- ! $\mathscr{A}$ a Ro
- $\mathscr{O}$ ■ Limitation: need to know size of array ahead of time.

1/26/00

Copyright © 2000, Kevin Wayne **P2.5** 

**Array Example: Manipulate Polynomials**

C representation of  $x^9 + 3x^5 + 7$ 

1/26/00

**int i, a[10]; for (i = 0; i < 10; i++) a[i] = 0; a[0] = 7; a[5] = 3; a[9] = 1;**

Copyright © 2000, Kevin Wayne P2.7

## Possible memory representation of  $x^9 + 3x^5 + 7$ .

■ Assume array is stored in locations 107-116.

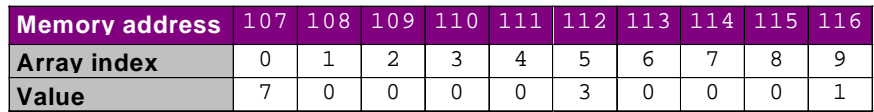

- Advantage: can get to each item quickly. – index carries implicit information, takes no space
- Disadvantage: uses up space for unused items.

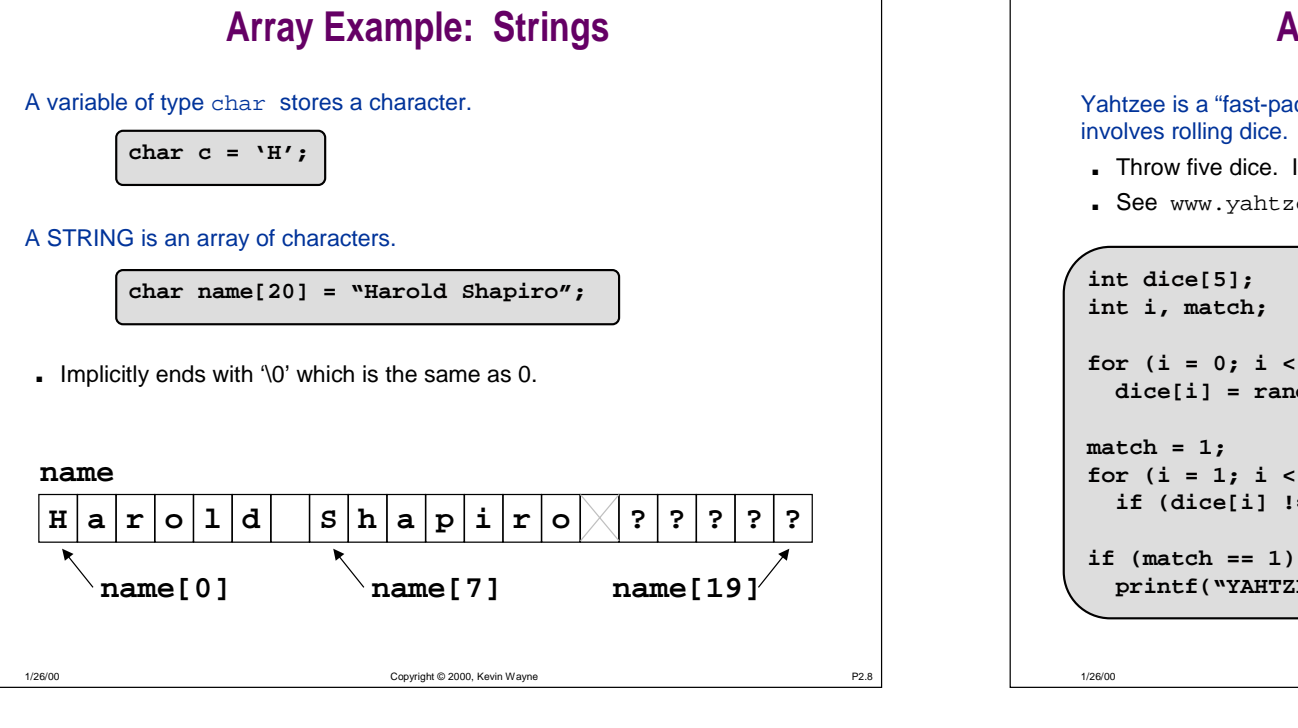

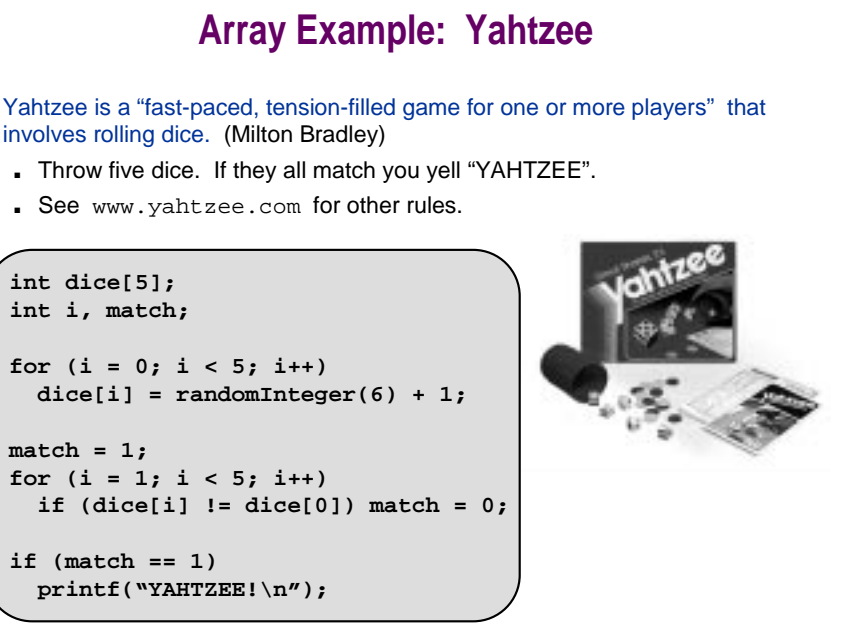

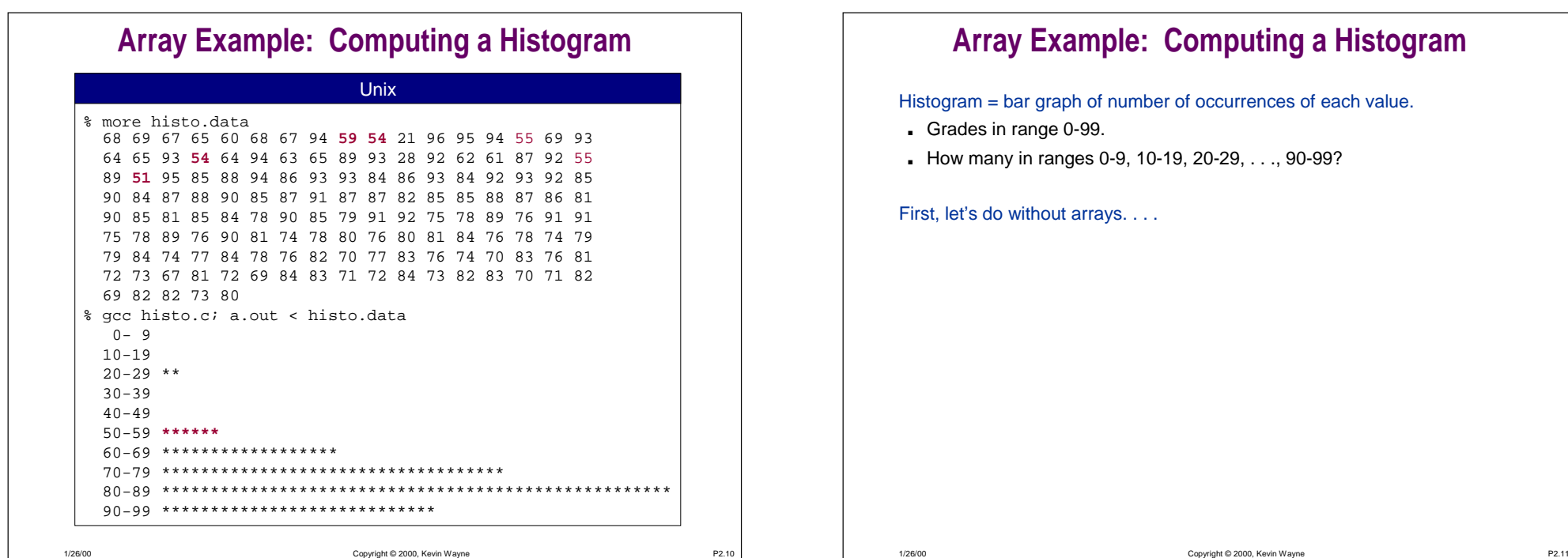

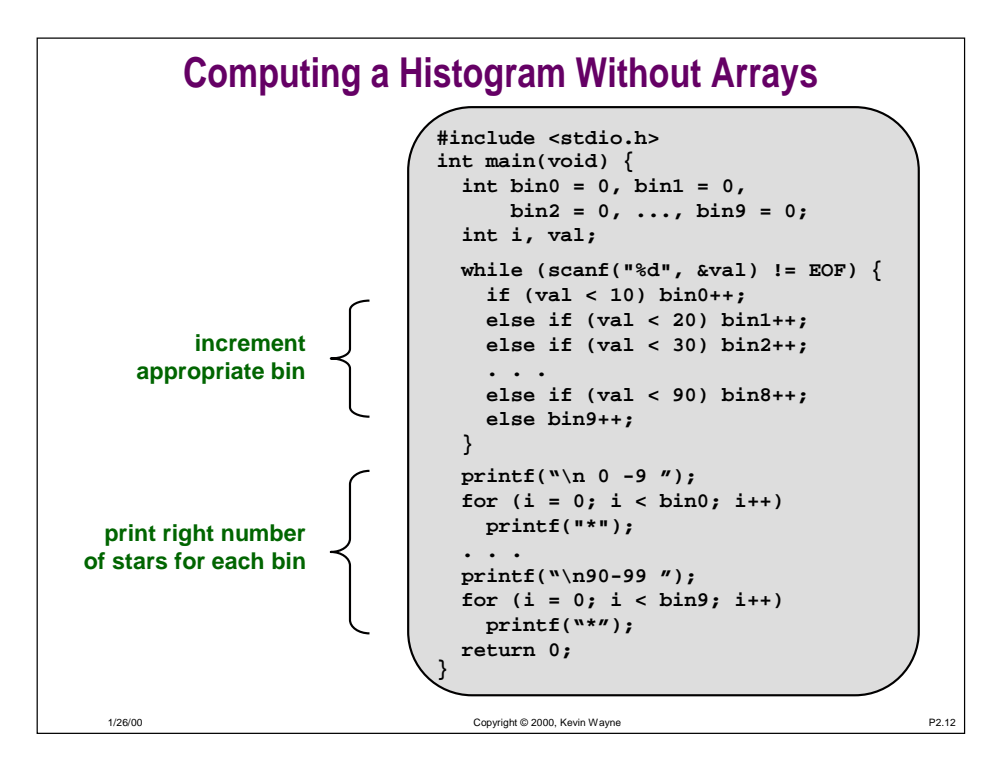

## **Array Example: Computing a Histogram**

Histogram = bar graph of number of occurrences of each value.

Many students gave this solution on COS 126 exam in 1998!

- Grades in range 0-99.
- How many in ranges 0-9, 10-19, 20-29, . . ., 90-99?

### First, let's do without arrays.

■ 50+ lines of repetitive code.

## Now let's do with arrays: use key feature of arrays.

- Use data as index.
- See Program 3.7 in Sedgewick.

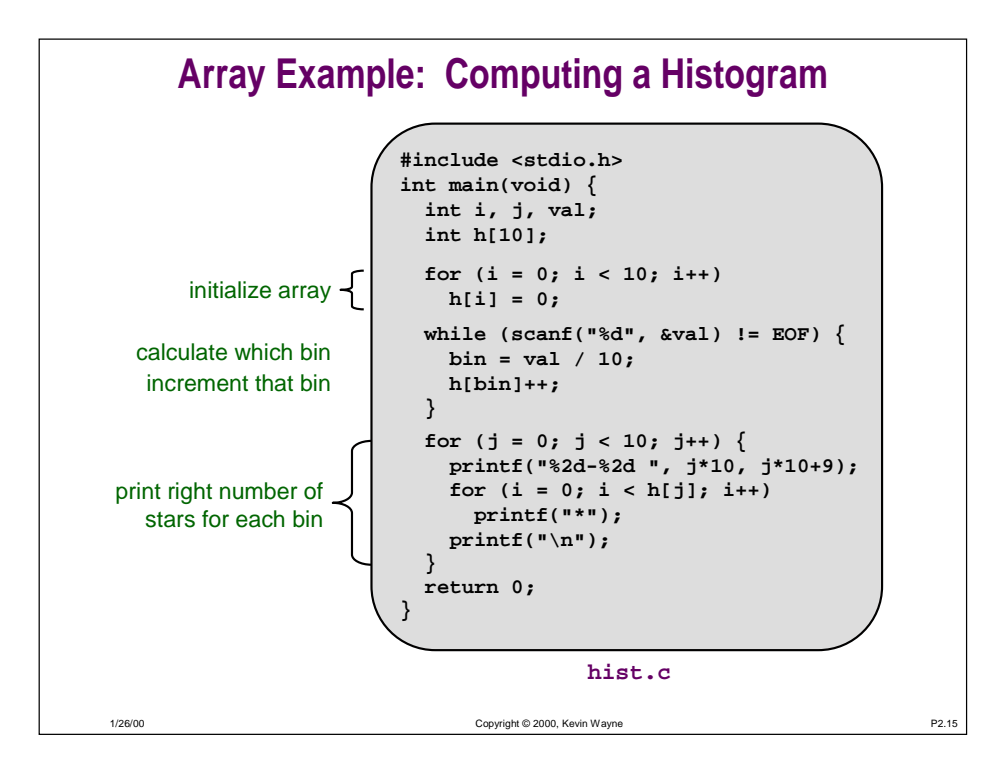

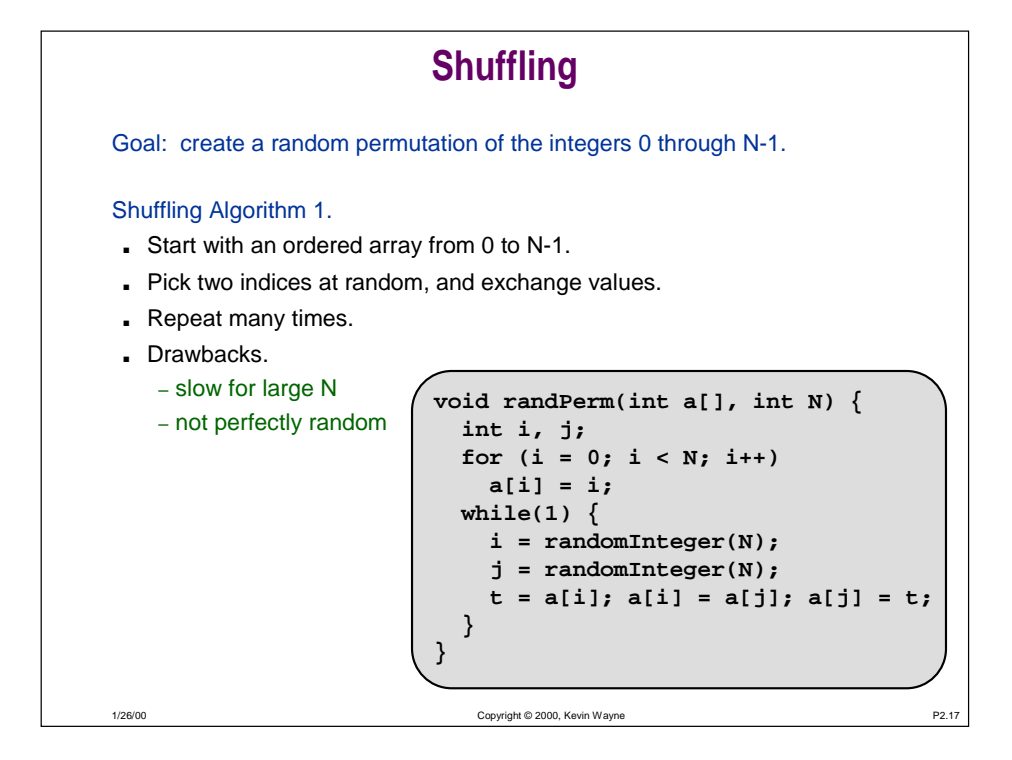

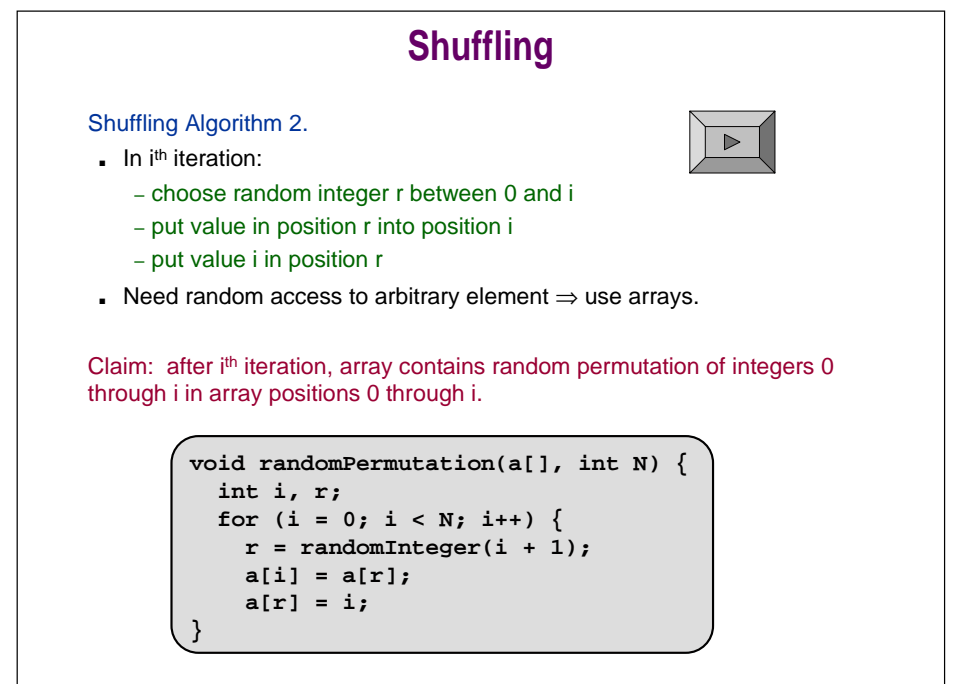

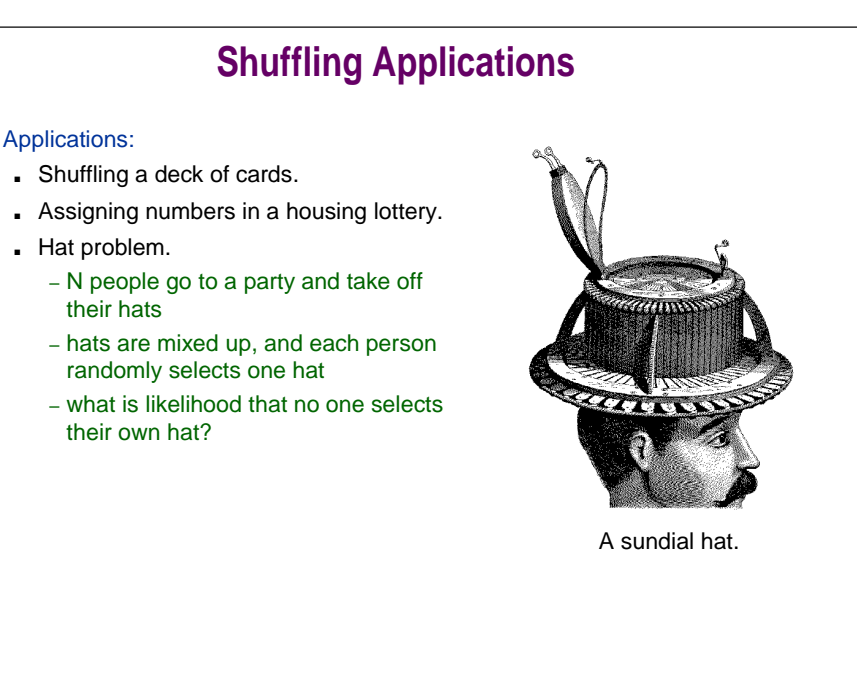

### Copyright © 2000, Kevin Wayne P2.18

1/26/00

1/26/00

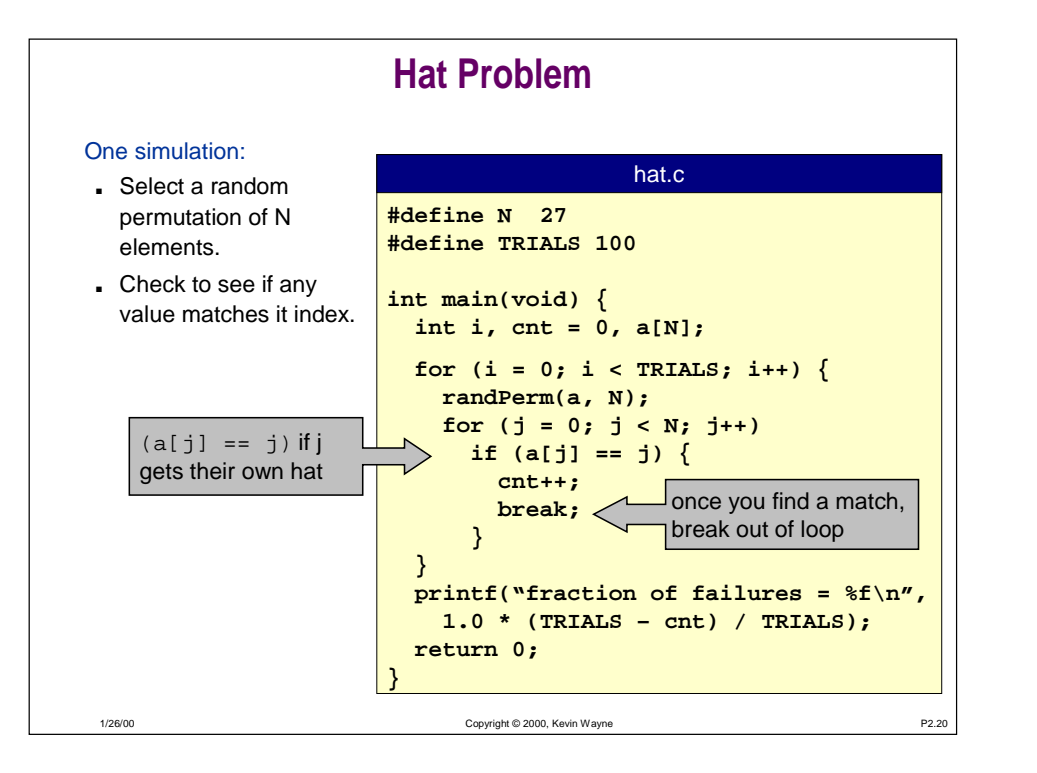

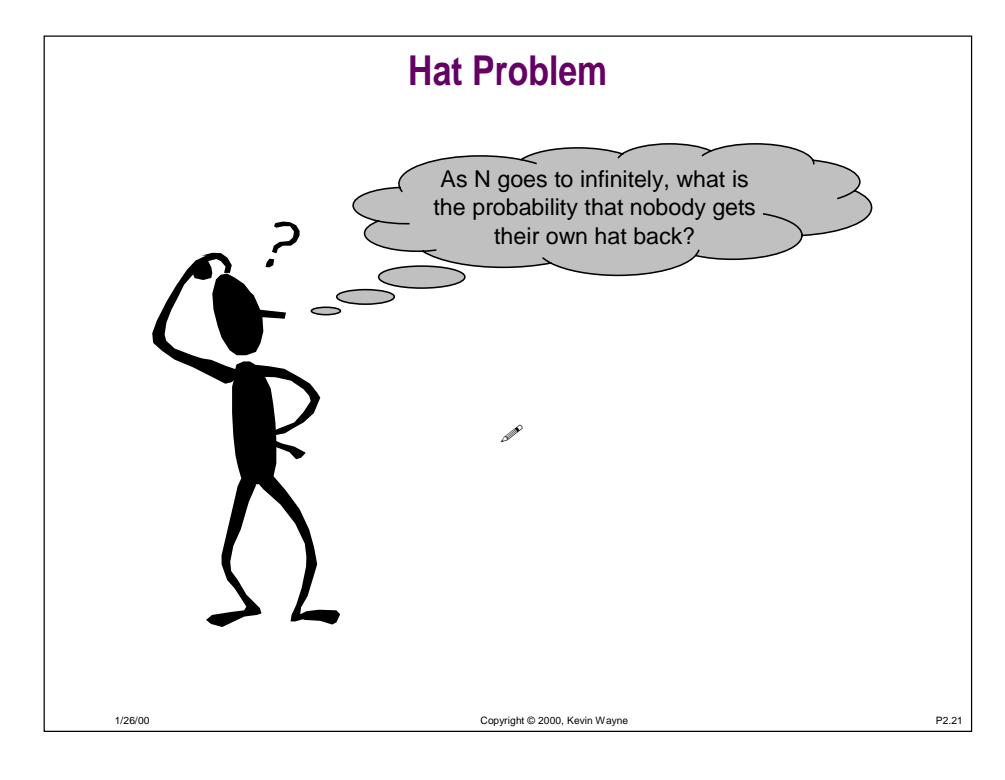

### **Array Example: The Birthday Problem** People enter an empty room until a pair of people share a birthday. How long will it take on average? ■ Assume birthdays are uniformly random integers between 0 and 364. Mark all birthdays as not "filled". **#define DAYS 365int b[DAYS]; int bday(void) { int i; for (i = 0; i < DAYS; i++) b[i] = 0; for (i = 0; i < DAYS; i++) { d = randomInteger(DAYS); if (b[d] == 1) return i; else b[d] = 1; } }** bday.c If birthday d is "filled" return. Otherwise mark d as "filled." $b[d] = 0$  if day d not "filled"  $= 1$  if day d is "filled"

Copyright © 2000, Kevin Wayne P2.22

1/26/00

## **Array Example: The Birthday Problem**

People enter an empty room until a pair of people share a birthday. How long will it take on average?

■ Assume birthdays are uniformly random integers between 0 and 364.

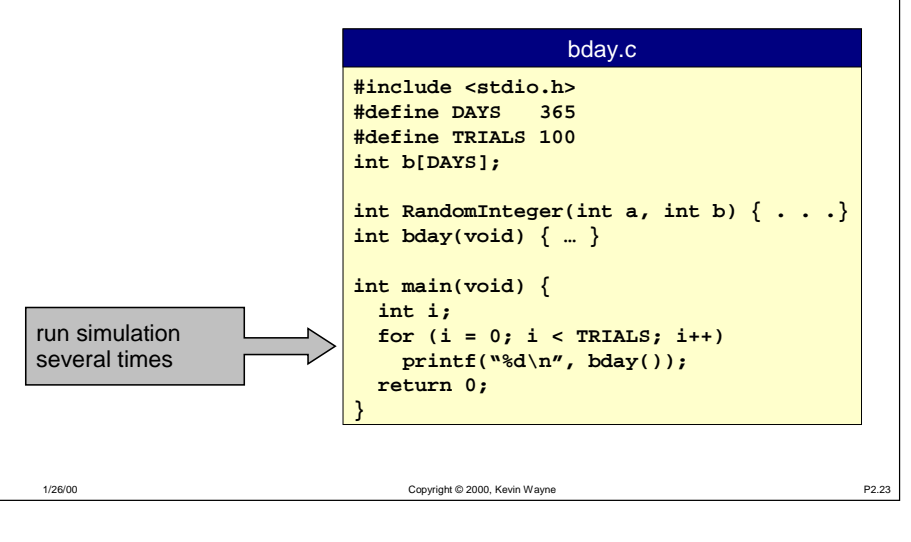

## **Structs**

Fundamental data structure.

- HETEROGENEOUS collection of values (possibly different type). – Database records, linked list nodes (see Lecture P7).
- Store values in FIELDS.
- Associate NAME with each field.
- Use struct name and field name to access value.

## Built-in to C.

1/26/00

1/26/00

- $\blacksquare$  To access grade field of structure  $\boldsymbol{\mathrm{x}}$  use  $\boldsymbol{\mathrm{x}}$ .grade
- Basis for building "user-defined types" in C.

## **C Representation of C Students**

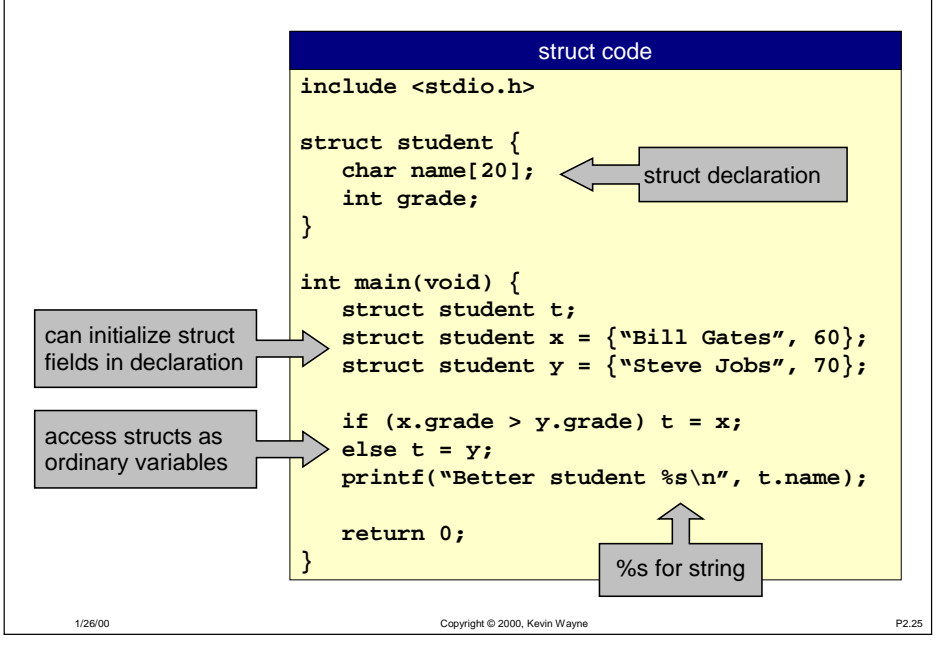

# **Typedef**

Copyright © 2000, Kevin Wayne **P2.24** 

### User definition of type name.

- Put type descriptions in one place makes code more portable.
- Avoid typing struct makes code more readable.

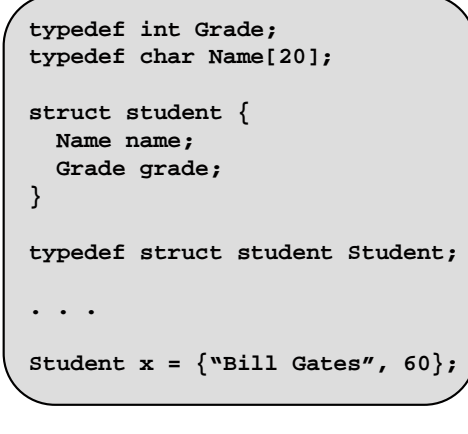

## **Rational Numbers**

## See Assignment 3.

1/26/00

■ You will add associated operations (add, multiply, reduce) to Rational number data type.

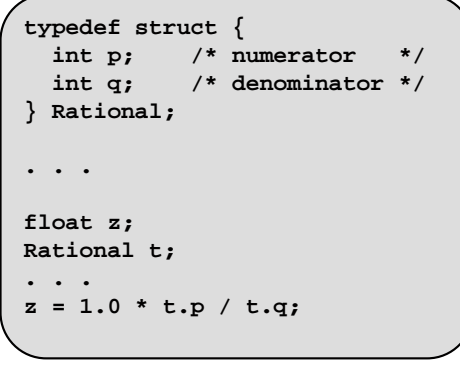

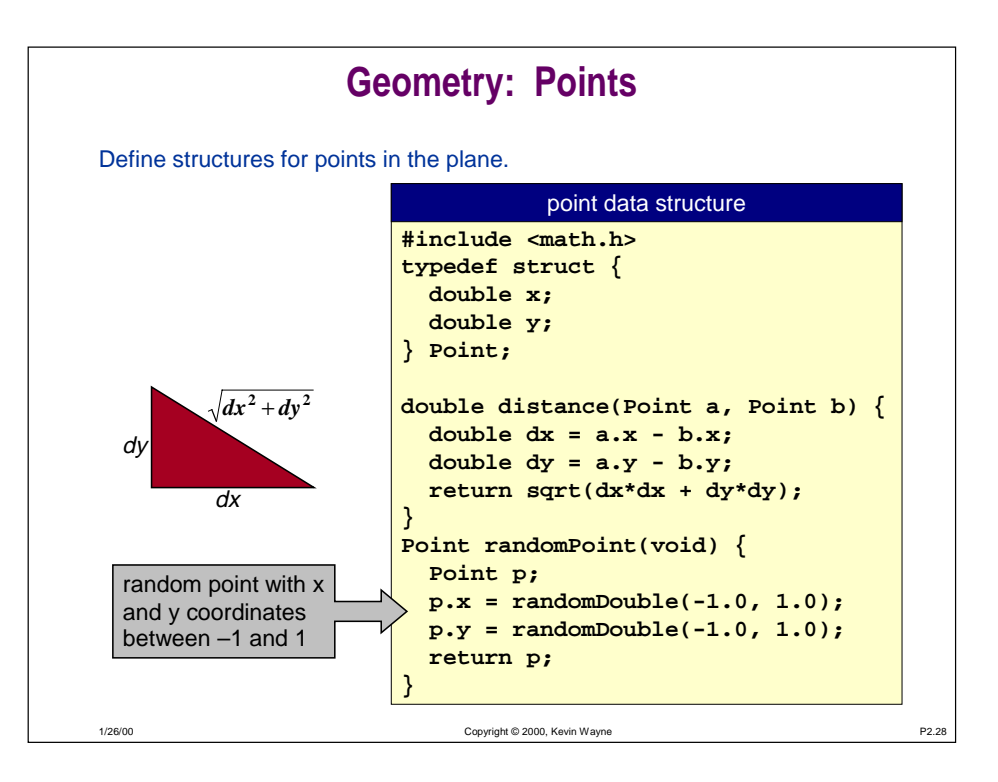

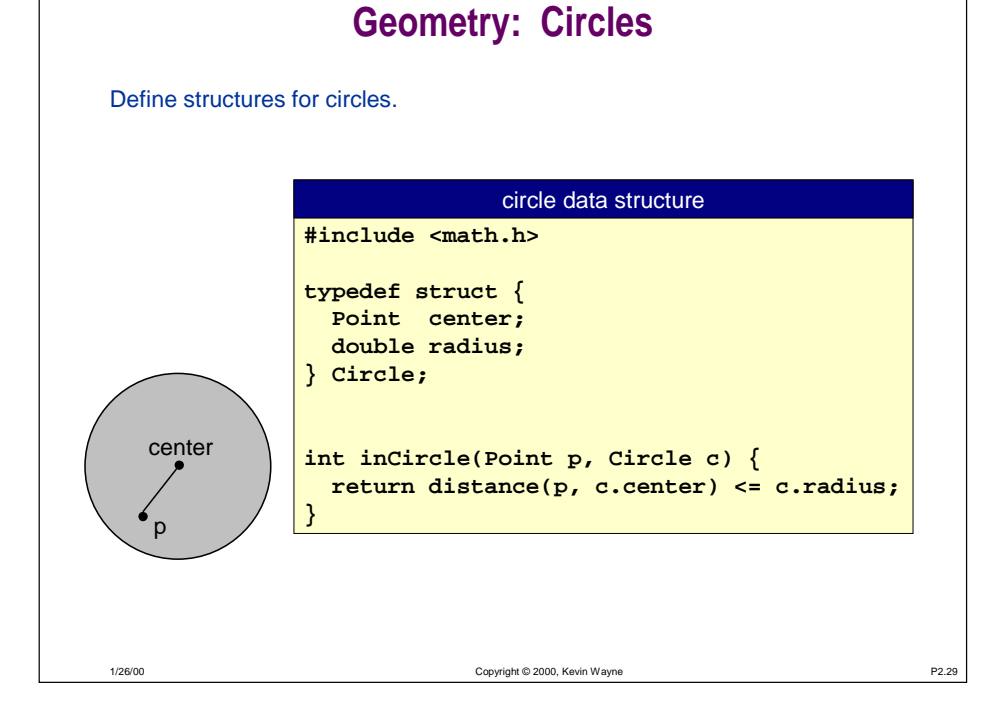

% a.out 1.0

% a.out17.0

Unix

Unix

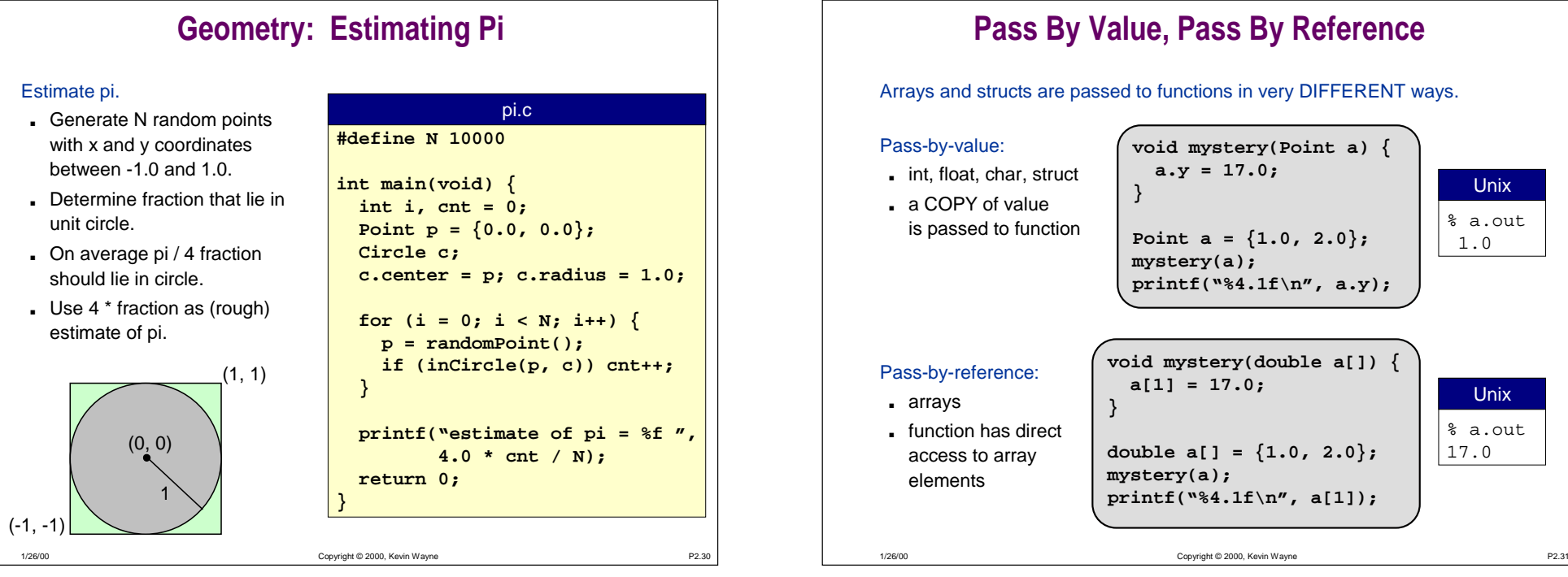

## **Conclusions**

## Basic computer memory abstraction.

- Indexed sequence of binary numbers.
- Address = index.

Need higher level abstractions to bridge gap.

- Array
	- homogeneous collection of values (all same type)
	- store values sequentially in memory
	- associate index with each value

### ■ Struct

- heterogeneous collection of values (possibly different type)
- Store values in fields
- associate name with each field

Copyright © 2000, Kevin Wayne **P2.32**